## **Pimoroni Grow HAT, Grow Kit**

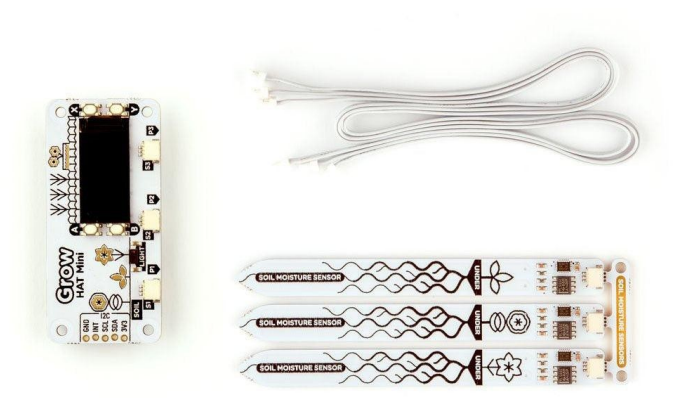

# **PIMORONI**

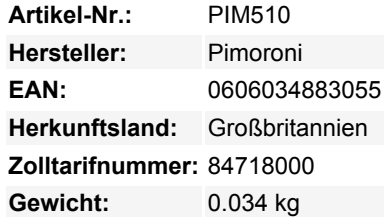

Ein Raspberry Pi mini HAT, der Ihnen hilft, sich um Ihre Pflanzen zu kümmern. Er kann Ihnen sagen, wie gut sie hydriert sind, Sie darauf aufmerksam machen, wenn sie Wasser brauchen und, wenn Sie einen Schritt weiter gehen wollen, ihnen sogar Wasser geben!

#### **Automatisch, systematisch und hydromatisch!**

Das Herzstück dieses cleveren Systems ist der **Grow HAT Mini**. Dieser Raspberry Pi Mini HAT hat einen winzigen Bildschirm, um den Zustand des Systems im Auge zu behalten, vier taktile Tasten zur Navigation und einen eingebauten Piezo-Summer, der höflich um Ihre Aufmerksamkeit bittet, wenn Ihre Pflanzen Sie brauchen. Es gibt auch einen Lichtsensor, den wir in unserem Codebeispiel verwendet haben, um den Alarm nachts zu stoppen. Wir haben die Platine mit kleinen goldenen Blumen bedeckt, weil wir Sie lieben.

Auf der Platine befinden sich drei Anschlüsse für unsere **kapazitiven Feuchtigkeitssensoren (separat erhältlich)** , damit Sie die Feuchtigkeit in drei verschiedenen Töpfen messen können. Da es keine freiliegenden Elektroden gibt, sind kapazitive Sensoren im Laufe der Zeit viel weniger anfällig für Korrosion als die alten Widerstandssensoren. Sie haben sogar ein kleines Feld, auf dem Sie sie mit Pflanzennamen beschriften können (wir finden, 'Pete' ist ein toller Pflanzenname).

Auf der Rückseite des Grow HAT Mini befinden sich drei weitere Anschlüsse, mit denen Sie 5-V-Schwachstromgeräte wie Pumpen, Motoren, Ventile, Magnetventile oder Lampen ein- und ausschalten können. Es gibt auch eine Reihe von ausgebrochenen I2C-Anschlüssen, die sich perfekt für die Erweiterung mit einem I2C-Breakout eignen (wie die in unserem Breakout Garden Sortiment). Die Möglichkeit, weitere Sensoren hinzuzufügen und zusätzliche Geräte anzuschließen, bedeutet, dass Sie Ihr aufkeimendes Grow-System zu etwas viel Leistungsfähigerem und Anspruchsvollerem ausbauen können - zu einem richtigen kleinen **intelligenten Gewächshaus für Ihren Schreibtisch** (oder Ihr Raumschiff, Ihr Klassenzimmer oder Ihren apokalyptischen Bunker!)

#### **Grow HAT Mini Spezifikationen:**

- IPS LCD (0.96" 160x80 Pixel) Bildschirm
- Vier taktile Tasten
- Piezo-Summer
- LTR-559 Licht- und Näherungssensor [\(Datenblatt](http://optoelectronics.liteon.com/upload/download/ds86-2013-0003/ltr-559als-01_ds_v1.pdf))
- 3 x JST SH 3P Stecker für kapazitive Feuchtigkeitssensoren
- 3 x Picoblade 2P-kompatible Steckverbinder mit MOSFETs zum Ein- und Ausschalten von 5V-Schwachstromgeräten
- Pimoroni Breakout-kompatible Stiftleiste

Tous les noms et signes énumérés ici sont la propriété du fabricant respectif. Sous réserve de fautes d'impression, de modifications et d'erreurs.

- Mini-HAT-Platine im Format
- Fertig montiert
- Kompatibel mit allen Raspberry Pi Modellen mit 40-poliger Stiftleiste
- **[Schaltplan](https://cdn.shopify.com/s/files/1/0174/1800/files/grow-mini_1.pdf?v=1600422759)**  $\bullet$
- [Pinout](https://pinout.xyz/pinout/grow_hat_mini)

 $\pmb{\times}$ 

- [Python Bibliothek](https://github.com/pimoroni/grow-python)
- Abmessungen: 66mm x 31mm x 10mm (einschließlich Kopfzeile)

#### **Grow Kit enthält:**

- Grow HAT Mini
- 3 x Feuchtigkeitssensor
- 3 x Feuchtesensorkabel (35cm)

**Software** Neben den üblichen Beispielen in der [Python-Bibliothek](https://github.com/pimoroni/grow-python), die Ihnen zeigen, wie die einzelnen Teile der Hardware funktionieren, haben wir auch eine vollständige **Pflanzenüberwachungsanwendung** zusammengestellt, damit Sie sich sofort um Ihre Pflanzen kümmern können. Wir haben es sogar geschafft, eine kleine Benutzeroberfläche einzubauen, so dass Sie Ihre Einstellungen direkt vom HAT aus ändern können.

Schauen Sie sich unser anfängerfreundliches [Einführungs-Tutorial](https://learn.pimoroni.com/tutorial/hel/assembling-grow) an oder legen Sie mit dem Einzeilen-Installationsprogramm superschnell los:

curl -sSL https://get.pimoroni.com/grow | bash

### **Weitere Bilder:**

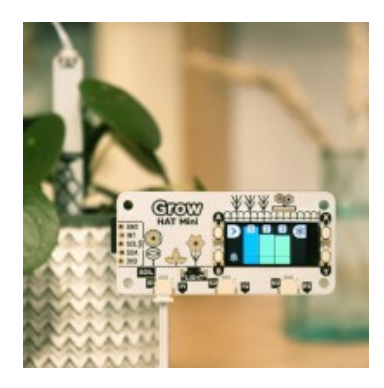